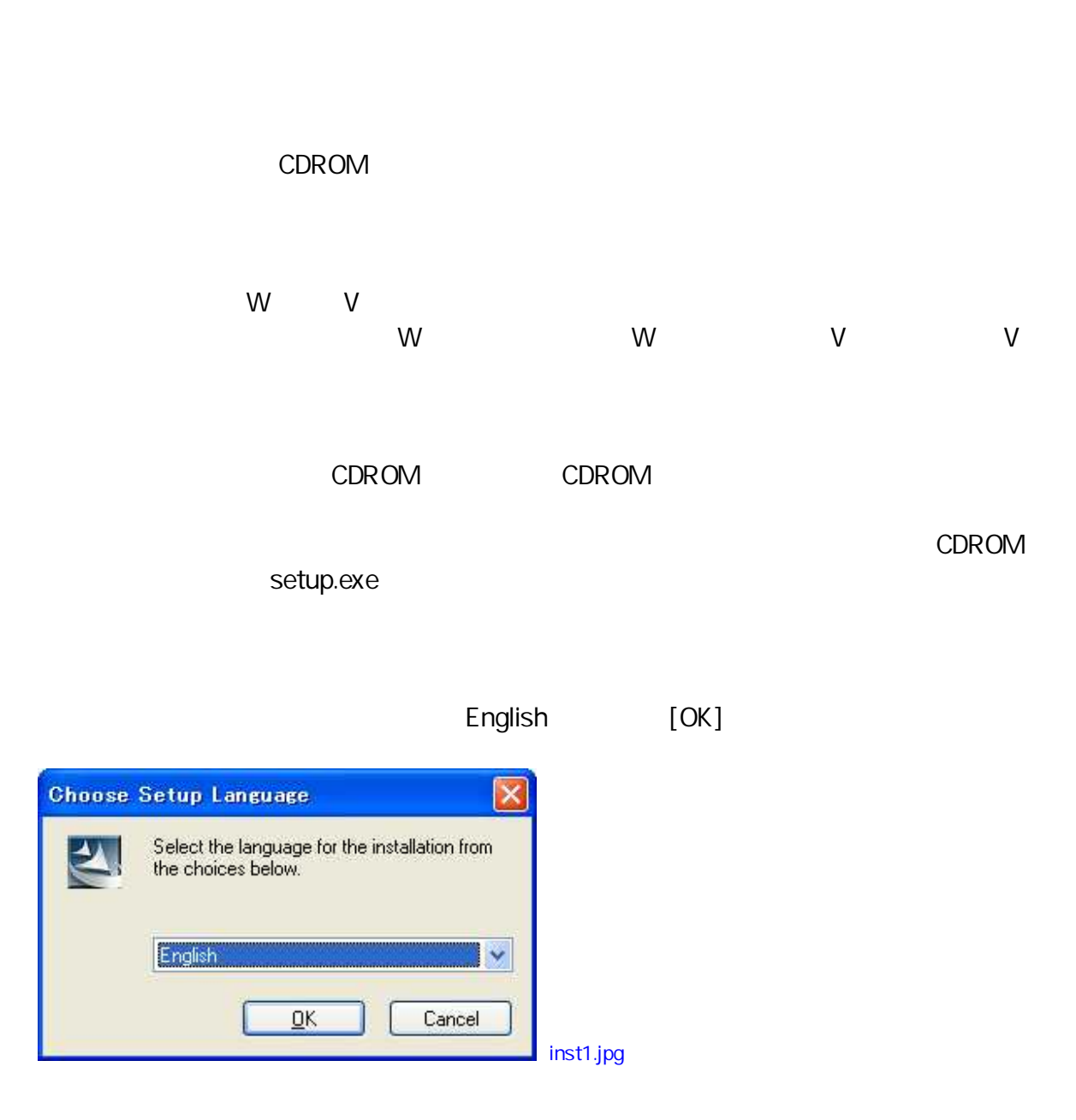

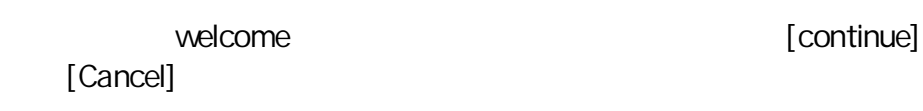

W V  $^{\prime\prime}$ 

 $\mathbf{u}$ 

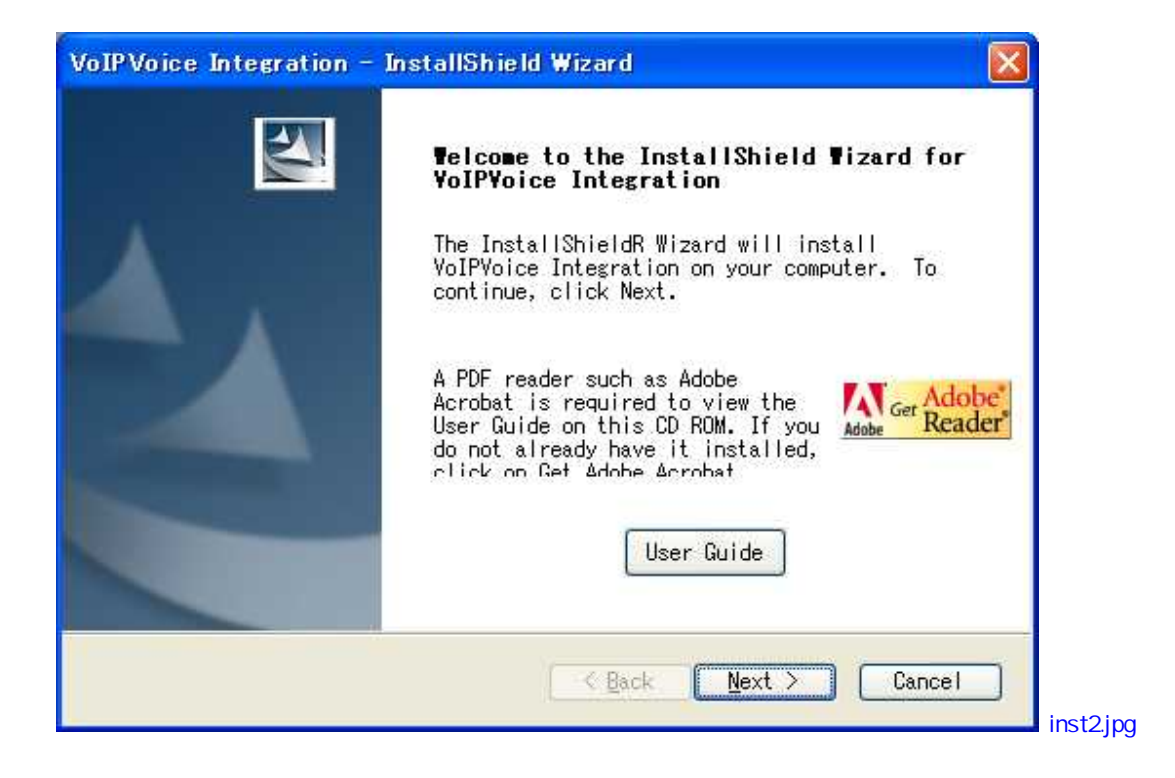

[Next]

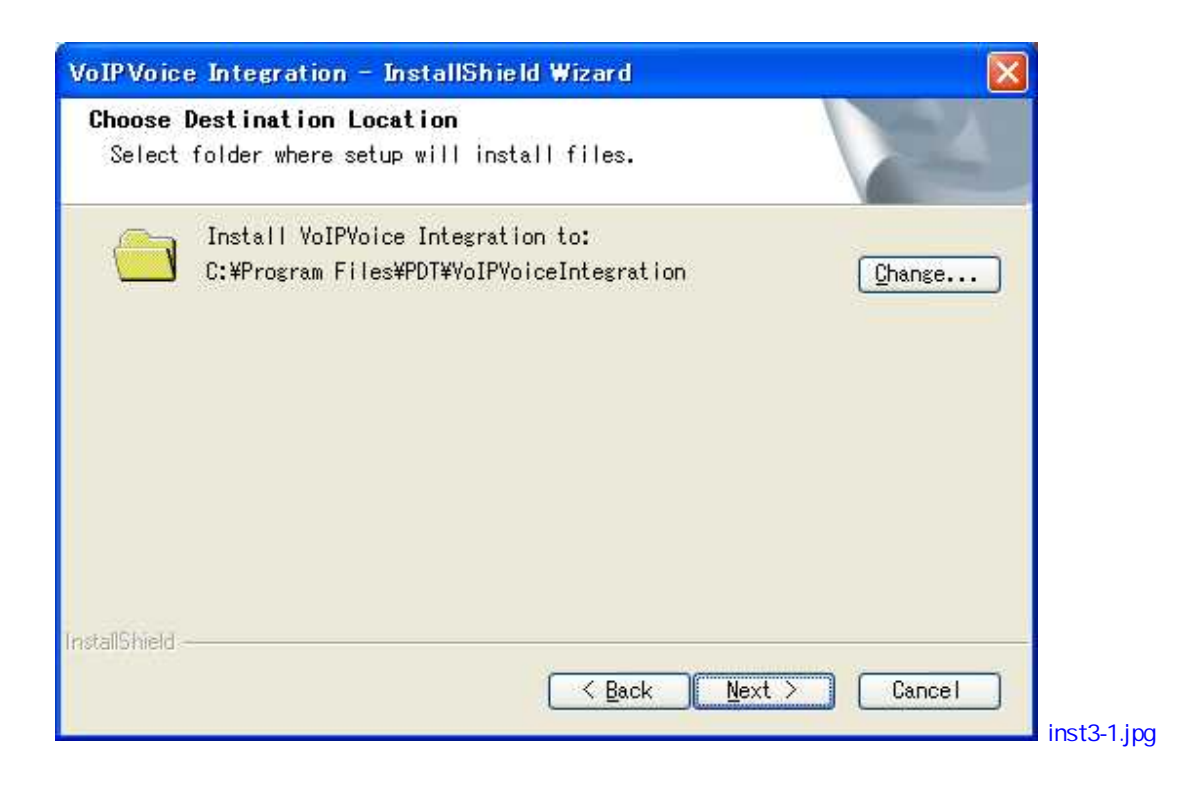

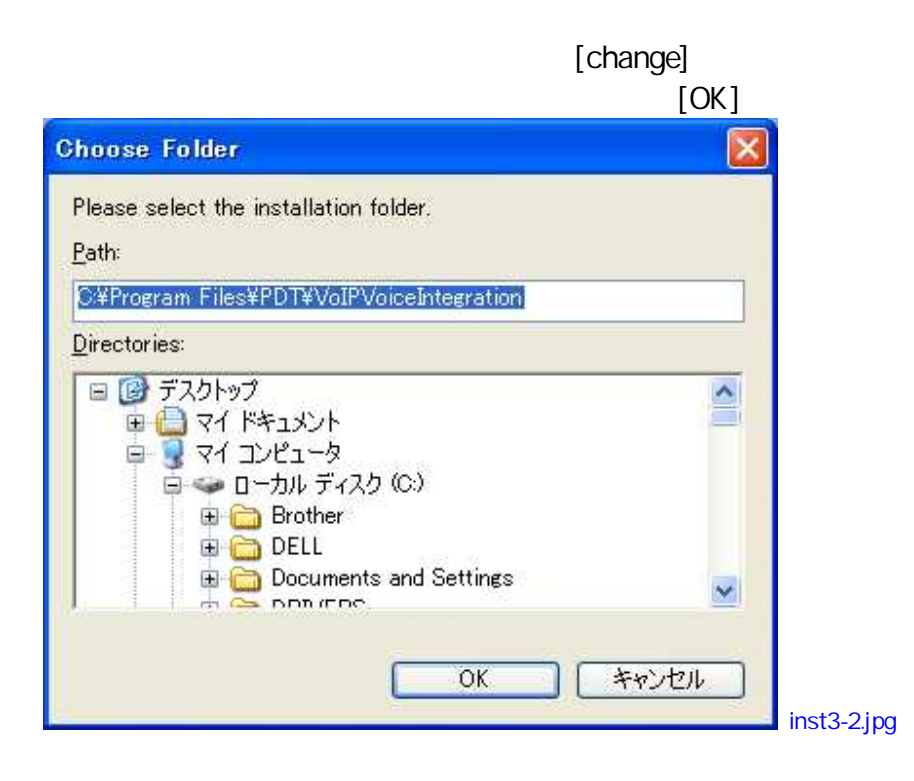

[Next]

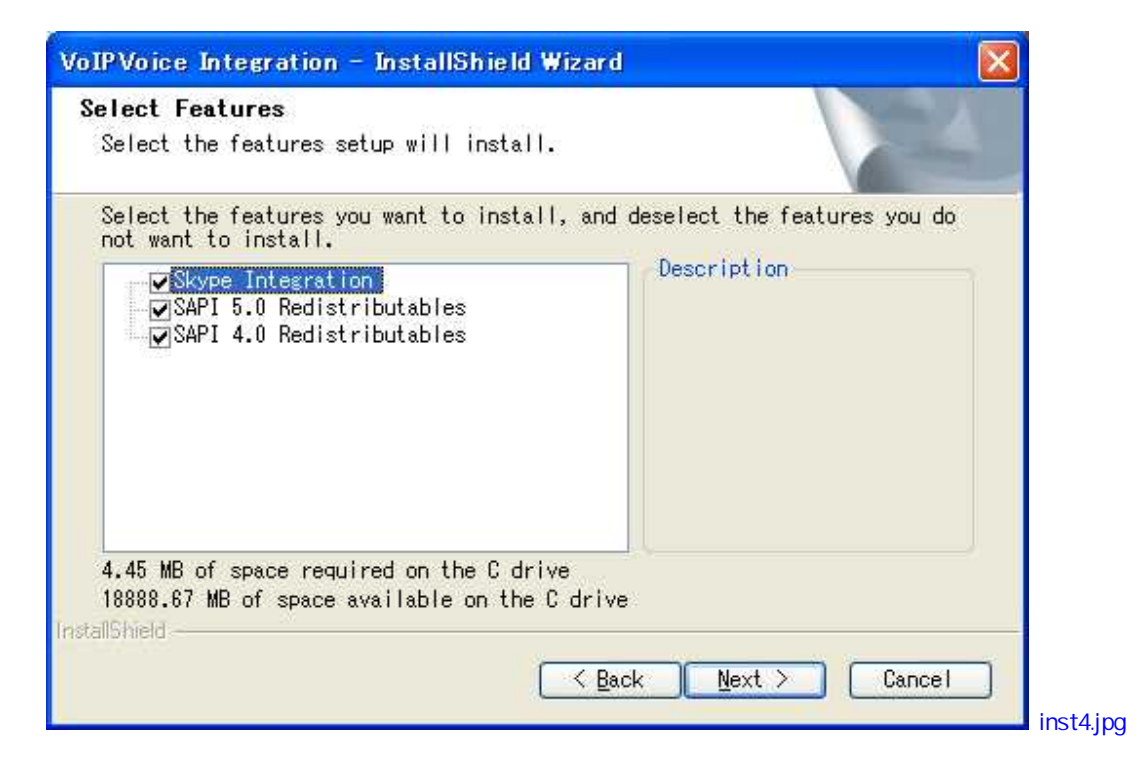

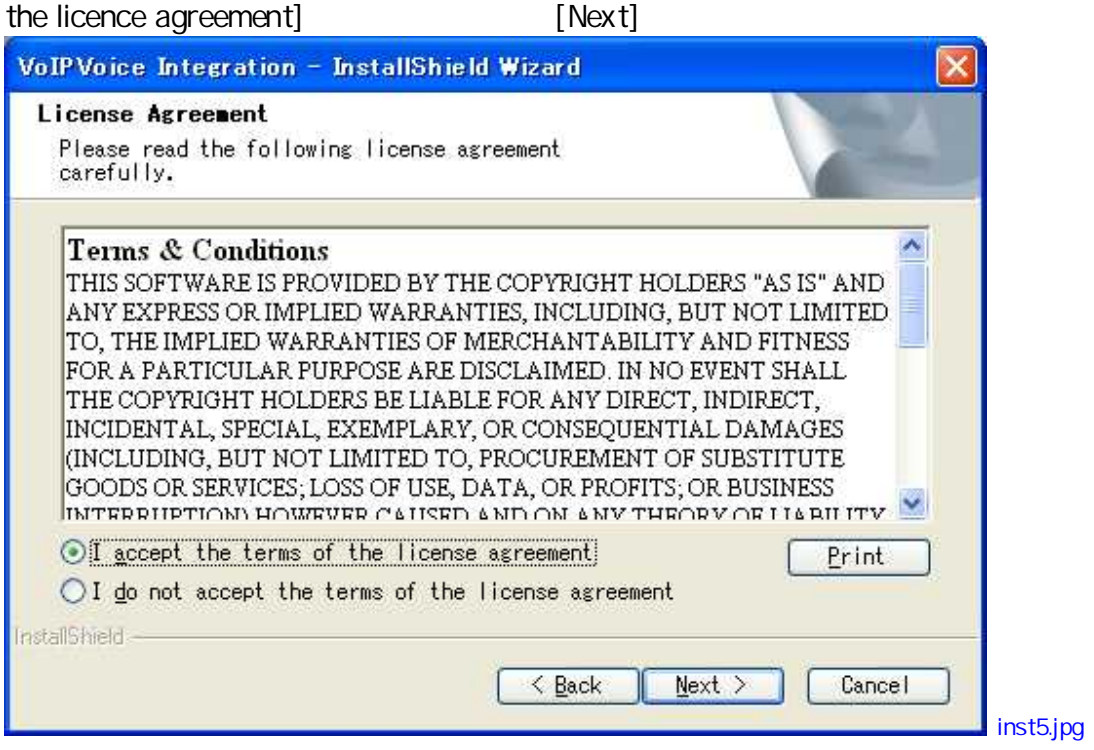

## [Anyone who uses this computer (all users)]

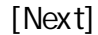

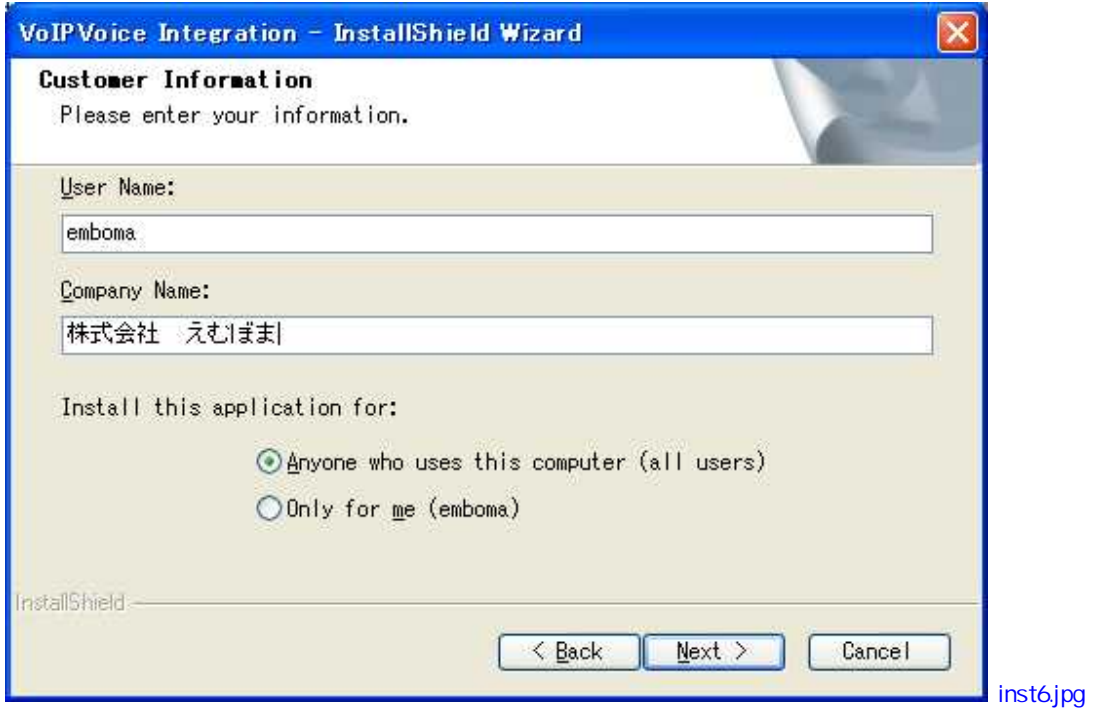

## [Complete]

[Next] [Custom]

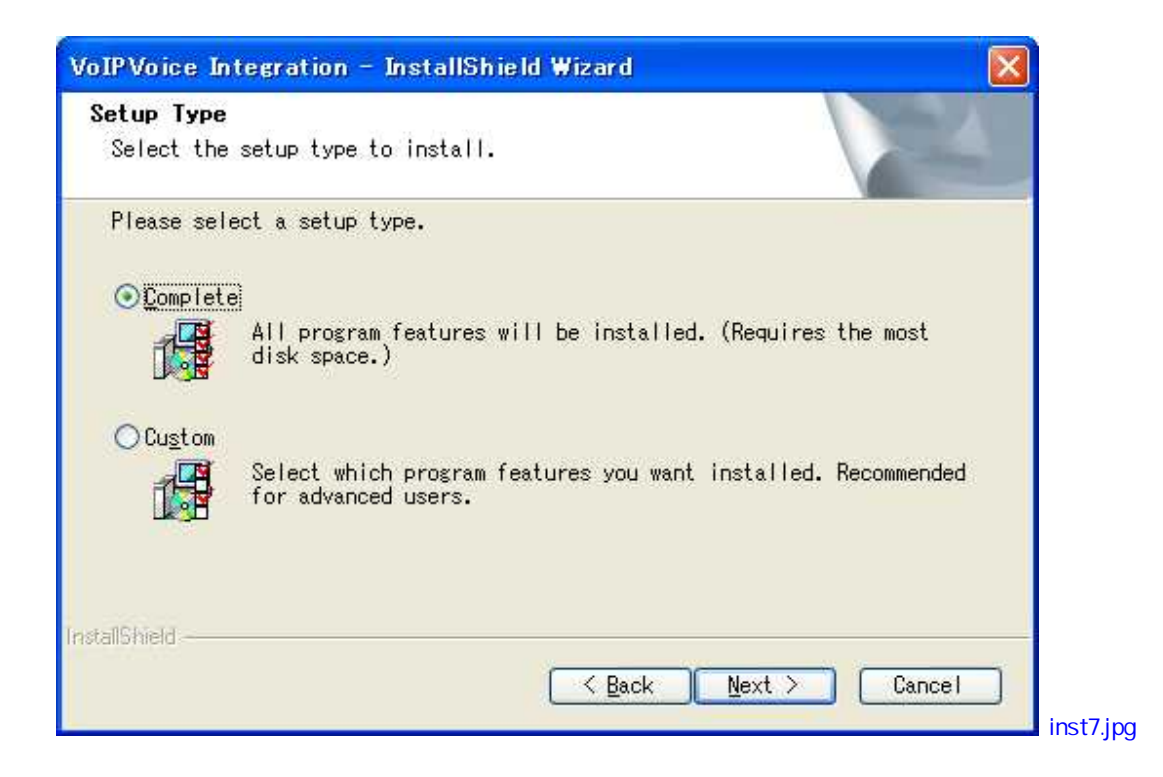

[Install]

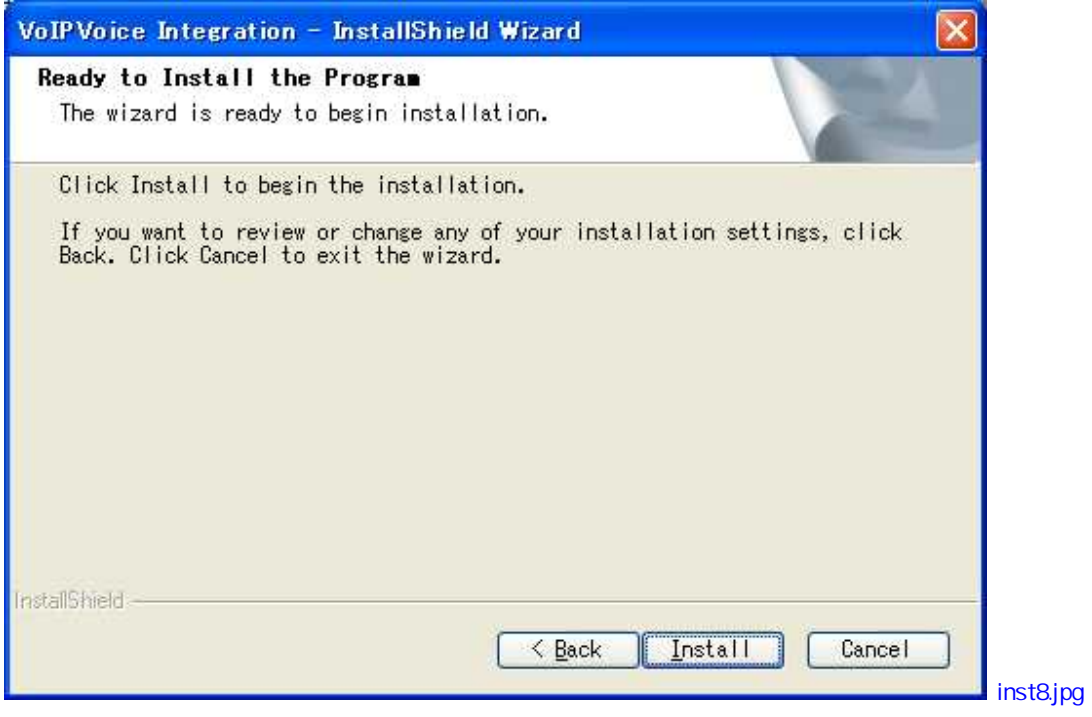

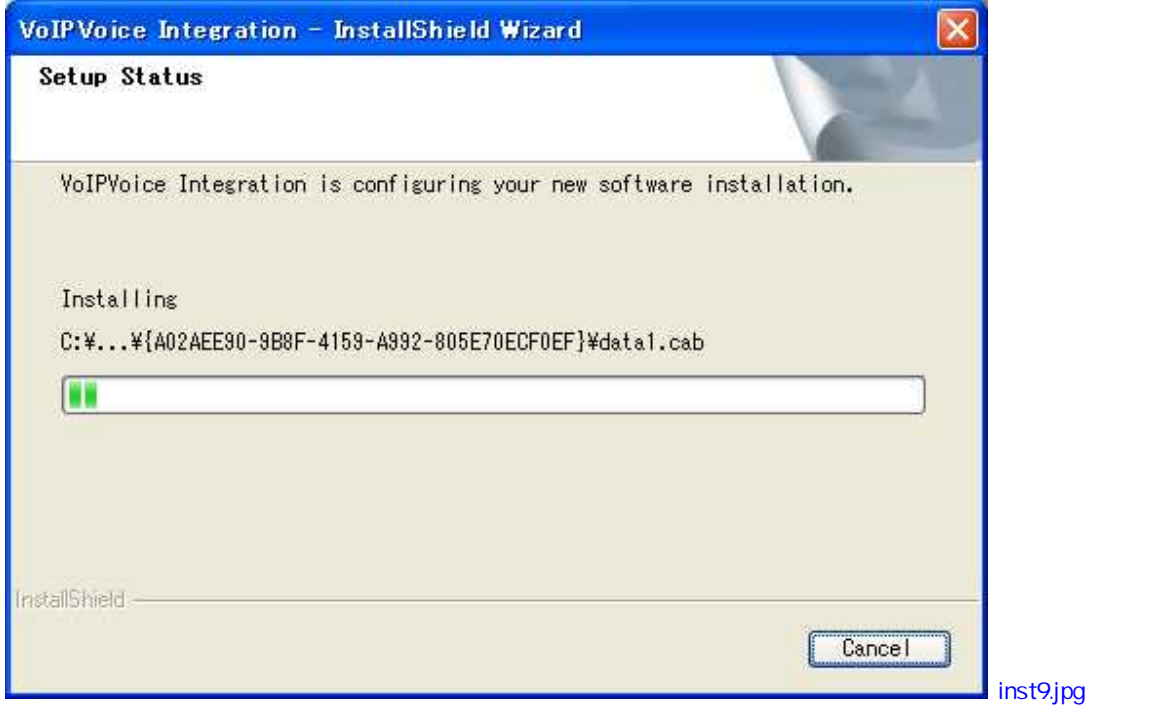

VoIPVoice [Launch ]<br>VoIPvoice Integration] [finish] [finish] VolPvoice Integration] [Adjust Speech Properties] Mcrosoft[ ]

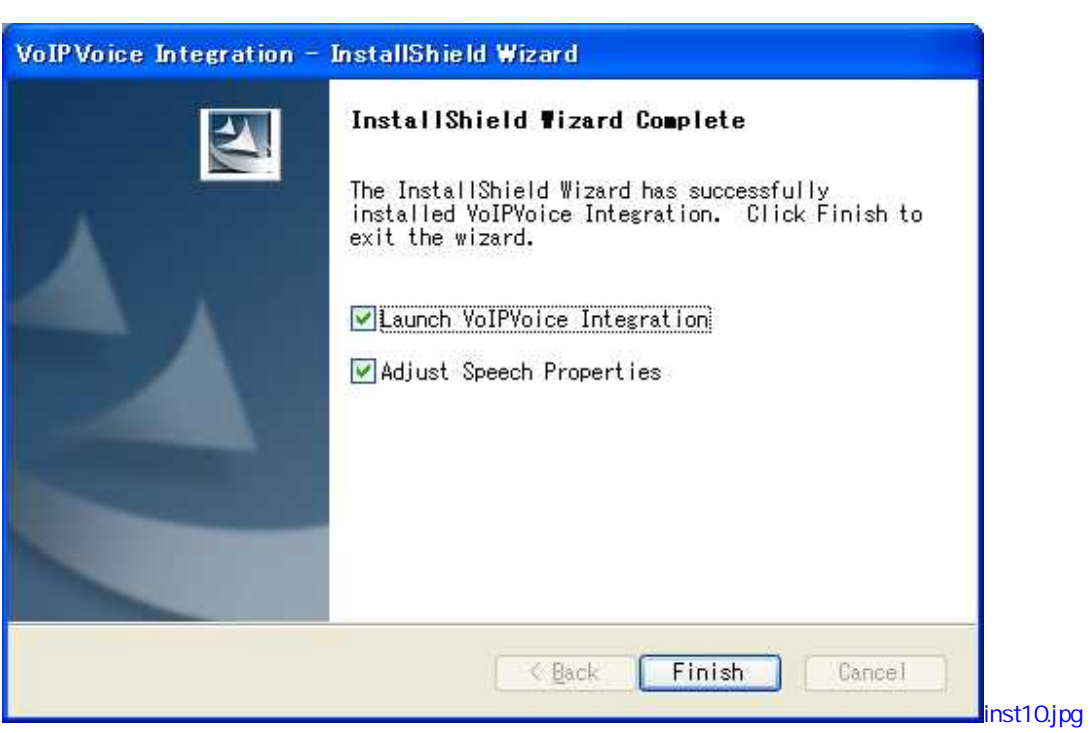

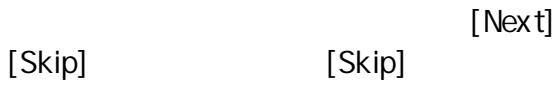

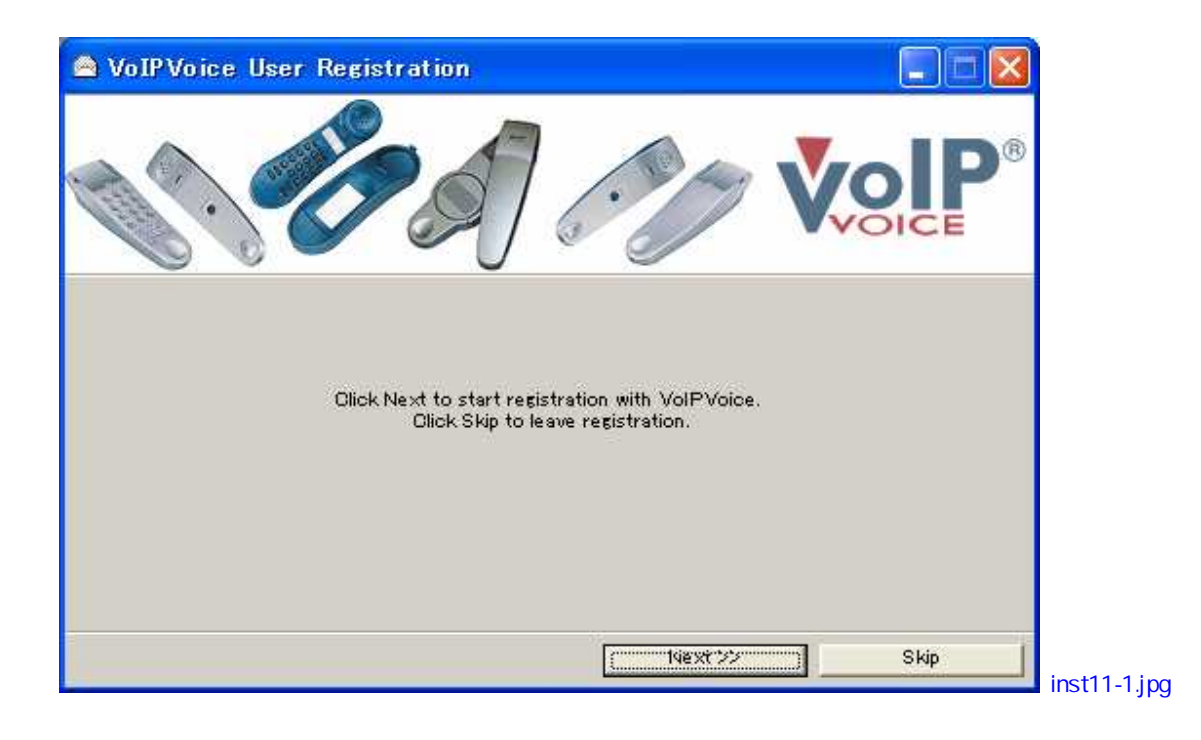

[Inform me of

Driver updates]

VoIPvoice [Inform me of new VoIPvoice products]

[Register]

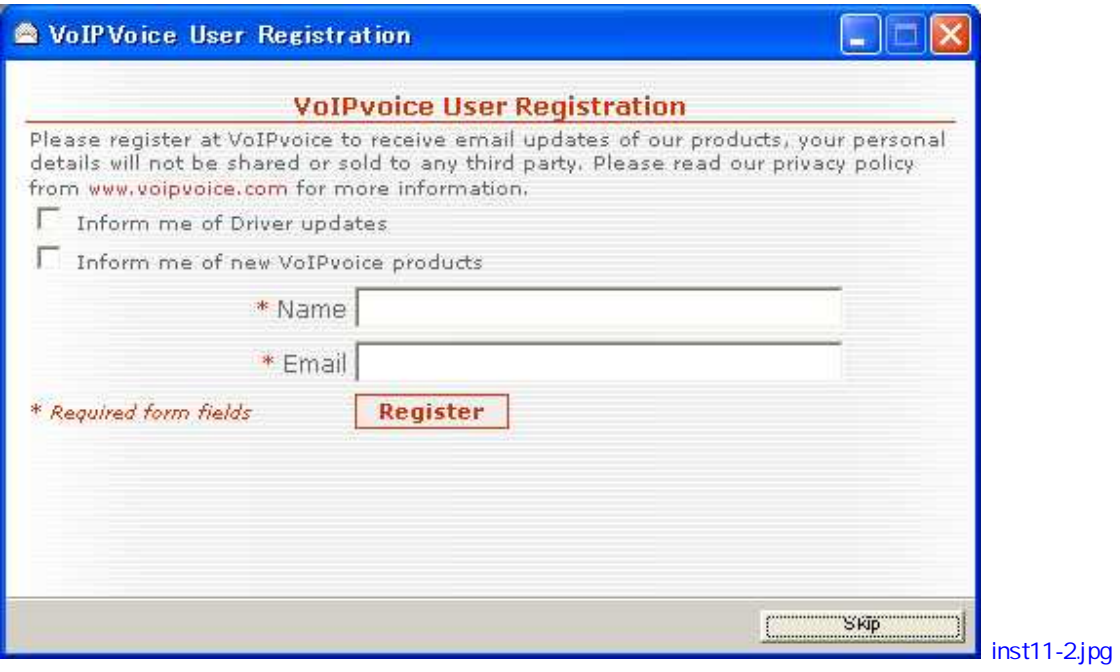

[Finish]

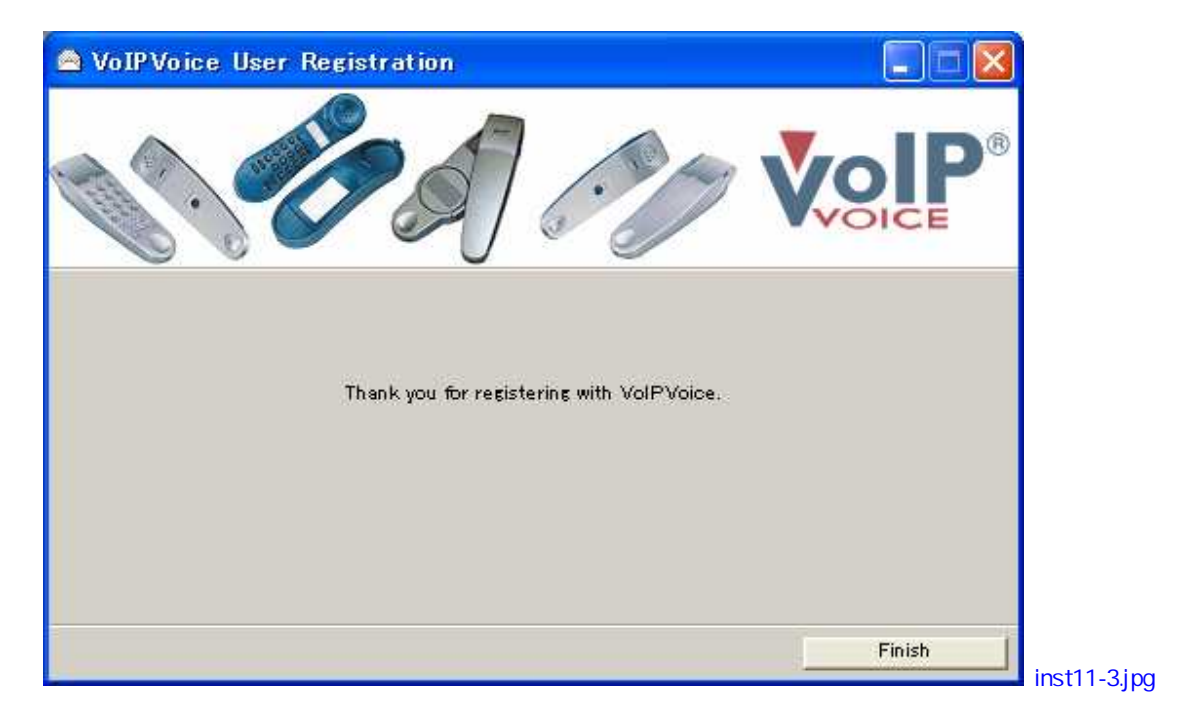

[skip]

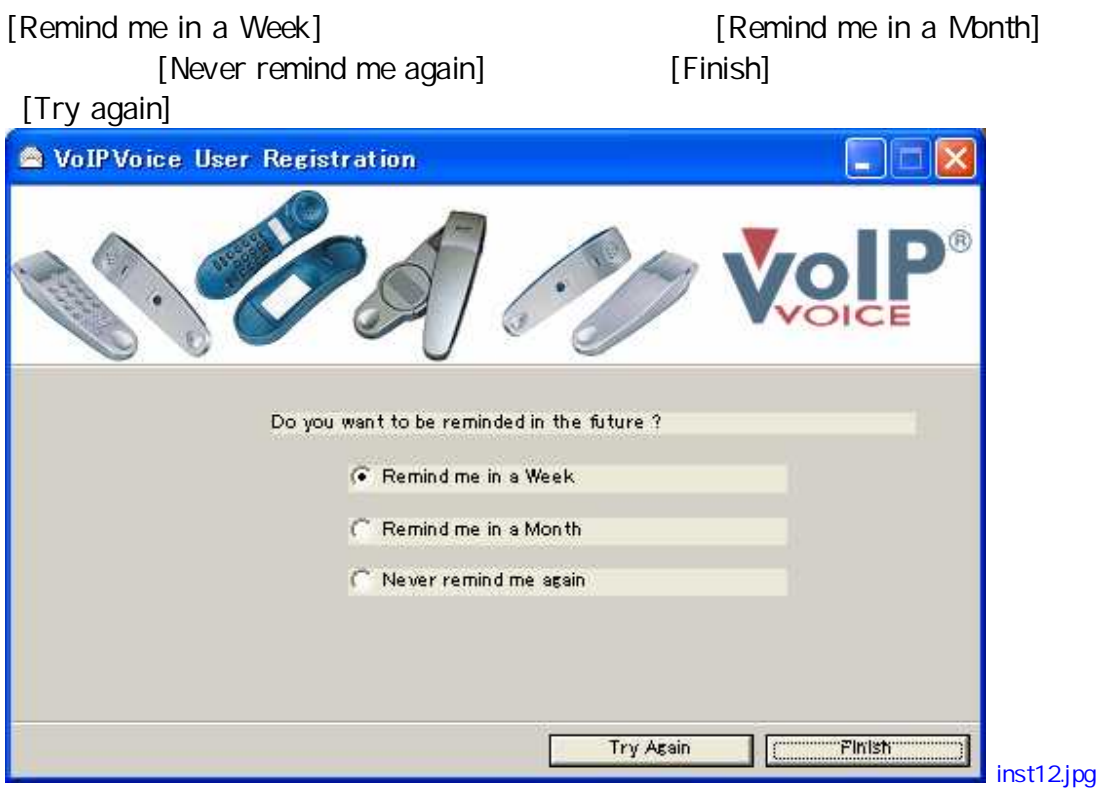

3 VoIPvoice

VoIPvoice

[ Skype ] [OK]

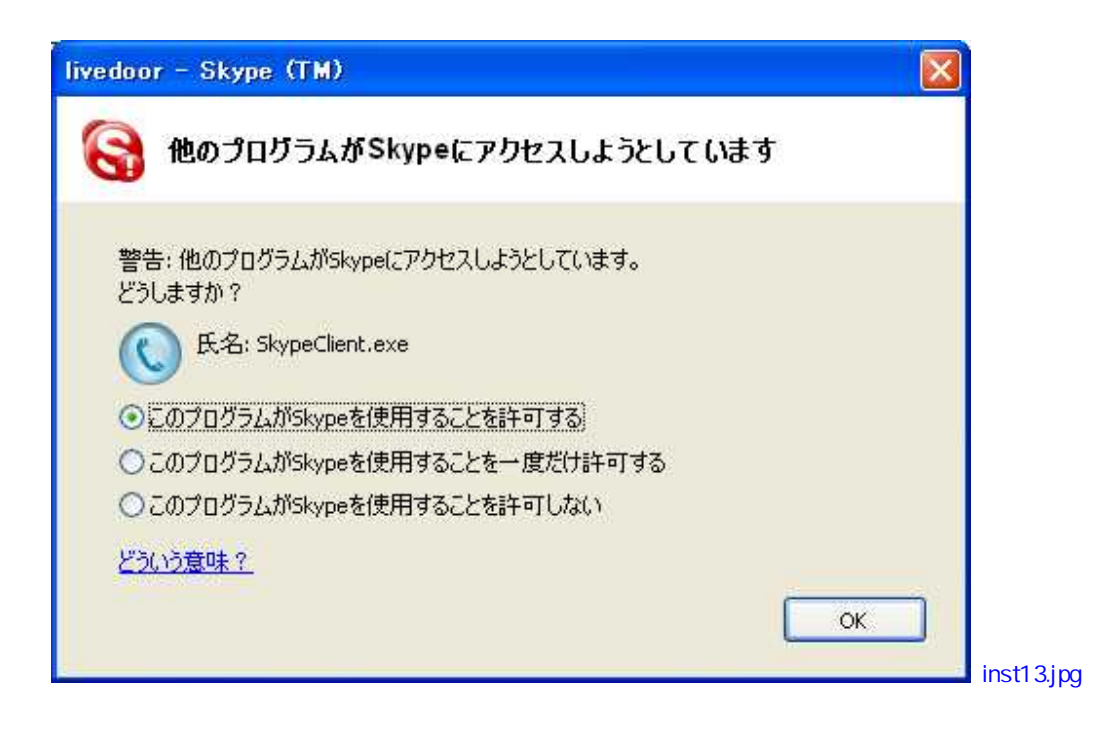

Tell a friend

Tell a friend

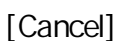

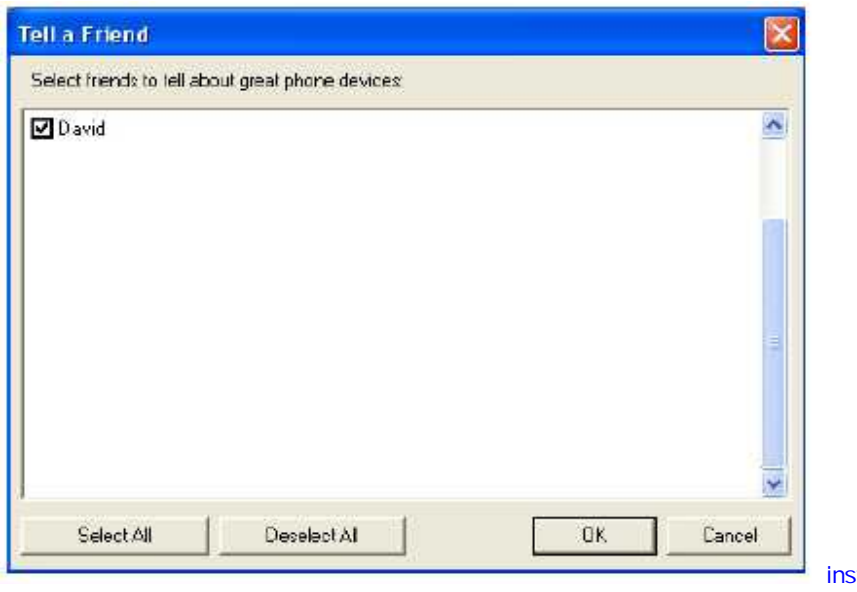

st14.jpg